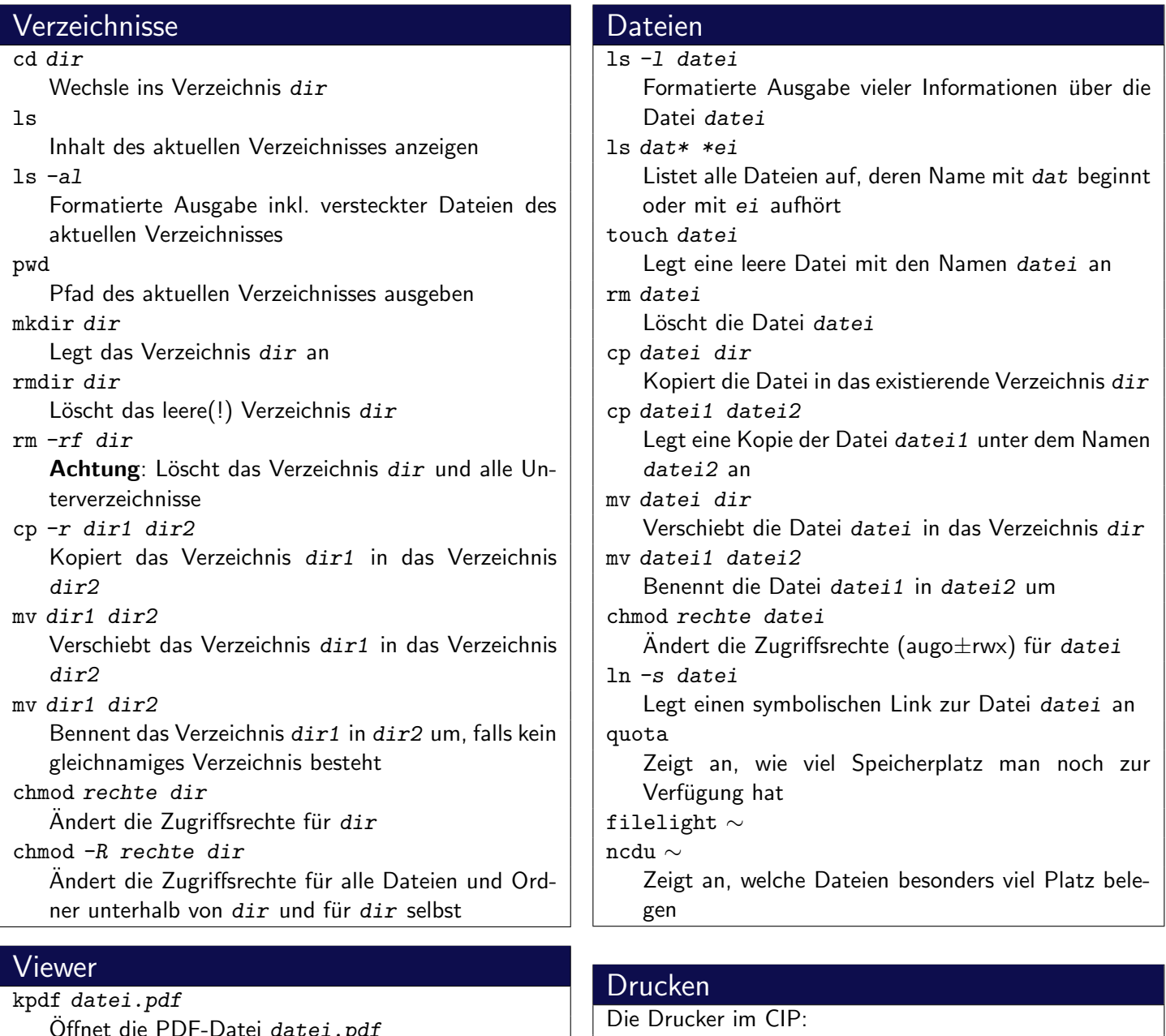

Offnet die PDF-Datei *datei.pdf* evince datei Öffnet die PDF- oder PS-Datei datei less datei Zeigt den Inhalt von datei seitenweise an. gqview datei Zeigt die Bilddatei datei an.

### www

wget url Lädt die angegebene ur1 herunter firefox Öffnet den Browser Firefox ("Iceweasel") galeon Öffnet den Browser Galeon opera Öffnet den Browser Opera w3m Offnet den textbasierten Browser w3m ¨

ps1bcip, ps1ccip (1. Stock) ps2bcip, ps2ccip (2. Stock)

Tipp: Hängt man an den Druckernamen ein d an, kann man doppelseitig drucken!

### pr acct

Zeigt das aktuelle Druckguthaben an lpr -Pdrucker datei Druckt die Datei datei auf dem Drucker drucker aus lpq -Pdrucker Zeigt die Warteschlange des Druckers drucker an lprm -Pdrucker jobnr Löscht den Druckauftrag mit der Nummer jobnr aus der Warteschlange des Druckers drucker

#### lprm -a all

Löscht alle Druckaufträge des aktuellen Benutzers aus allen Druckerwarteschlagen

## Editoren

kate datei

Öffnet das Text-File datei mit dem Editor Kate scite datei

Öffnet das Text-File datei mit dem Editor SciTE geany datei

Öffnet das Text-File datei mit dem Editor Geany vim datei

 $O$ ffnet das Text-File  $datei$  mit dem Editor vim

# **Hilfe**

man kommando

Zeigt die Manpage zum Befehl kommando an apropos stichwort

Sucht in der Hilfedatenbank nach dem Stichwort stichwort

# **Suchen**

find dir -name dateiname

Sucht im Verzeichnis dir (und dessen Unterverzeichnissen) nach einer Datei mit dem Namen dateiname

find dir -name "\*ausdruck\*"

Sucht im Verzeichnis dir (und dessen Unterverzeichnissen) nach einer Datei deren Name ausdruck enthält

### grep ausdruck datei

Sucht in der Datei datei zeilenweise nach dem Ausdruck ausdruck

befehl | grep ausdruck

Sucht in der Ausgabe des Befehls befehl nach dem Ausdruck ausdruck

# **SSH**

ssh user@host

Programm um remote auf einen PC zuzugreifen scp quelle ziel

Kopiert die Datei quelle nach ziel. Dabei können sowohl quelle also auch ziel das Format user@host:datei haben.

scp -r quelle ziel

Kopiert den Ordner quelle nach ziel. Dabei können sowohl quelle also auch ziel das Format user@host:datei haben.

## bash

alias

Zeigt alle bestehenden Befehlsaliase an alias aliasname="befehl" Erstellt ein neues alias mit dem Namen aliasname. Beim Aufruf von aliasname wird der Befehl befehl ausgeführt

### screen

### screen

Startet eine Shell in einem neuen virtuellen Terminal screen befehl

Führt den Befehl befehl in einem neuen virtuellen Terminal aus

screen -r

Stellt eine screen-Session wieder her

## Packer

tar xzvf archiv.tar.gz Entpackt das gzip-komprimierte Archiv archiv.tar.gz ins aktuelle Verzeichnis. tar xjvf archiv.tar.bz2 Entpackt das bzip2-komprimierte Archiv archiv.tar.bz2 ins aktuelle Verzeichnis. tar czvf archiv.tar.gz dir Packt das Verzeichnis dir in das gzip-komprimierte Archiv archiv.tar.gz tar cjvf archiv.tar.bz2 dir Packt das Verzeichnis dir in das bzip2 komprimierte Archiv archiv.tar.bz2 unp archiv Entpackt das Archiv archiv – korrekter Typ und Packer wird automatisch bestimmt

# Prozesse

top

Zeigt die gerade aktiven Prozesse an ps -A Zeigt die gerade aktiven Prozesse an

kill pid Beendet den Prozess mit der ID pid

andere Protokolle unterstützt

pkill name Beendet alle Prozesse mit dem Namen name jobs, bg, fg, Ctrl+Z

Siehe man bash

## **Sonstiges**

pdflatex datei.tex Übersetzt die LATEX-Datei datei.tex ins PDF-Format irssi Konsolenbasierter IRC-Client centerim Konsolenbasierter ICQ-Client pidgin Ein grafischer IRC- und ICQ-Client, der auch diverse